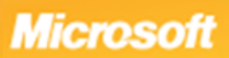

## MICROSOTT EXECTLE TO HOLD CONTROLLERED TO EXECUTE THE CONTROLLERED TO A PRODUCED THE THEORY OF THE CONTROLLERED THE CONTROLLERED TO A THE CONTROLLER THAT A CONTROLLER THE CONTROLLER THAT A CONTROLLER THE CONTROLLER THAT A **Excel 2010 Keyboard Shortcuts Function keys**

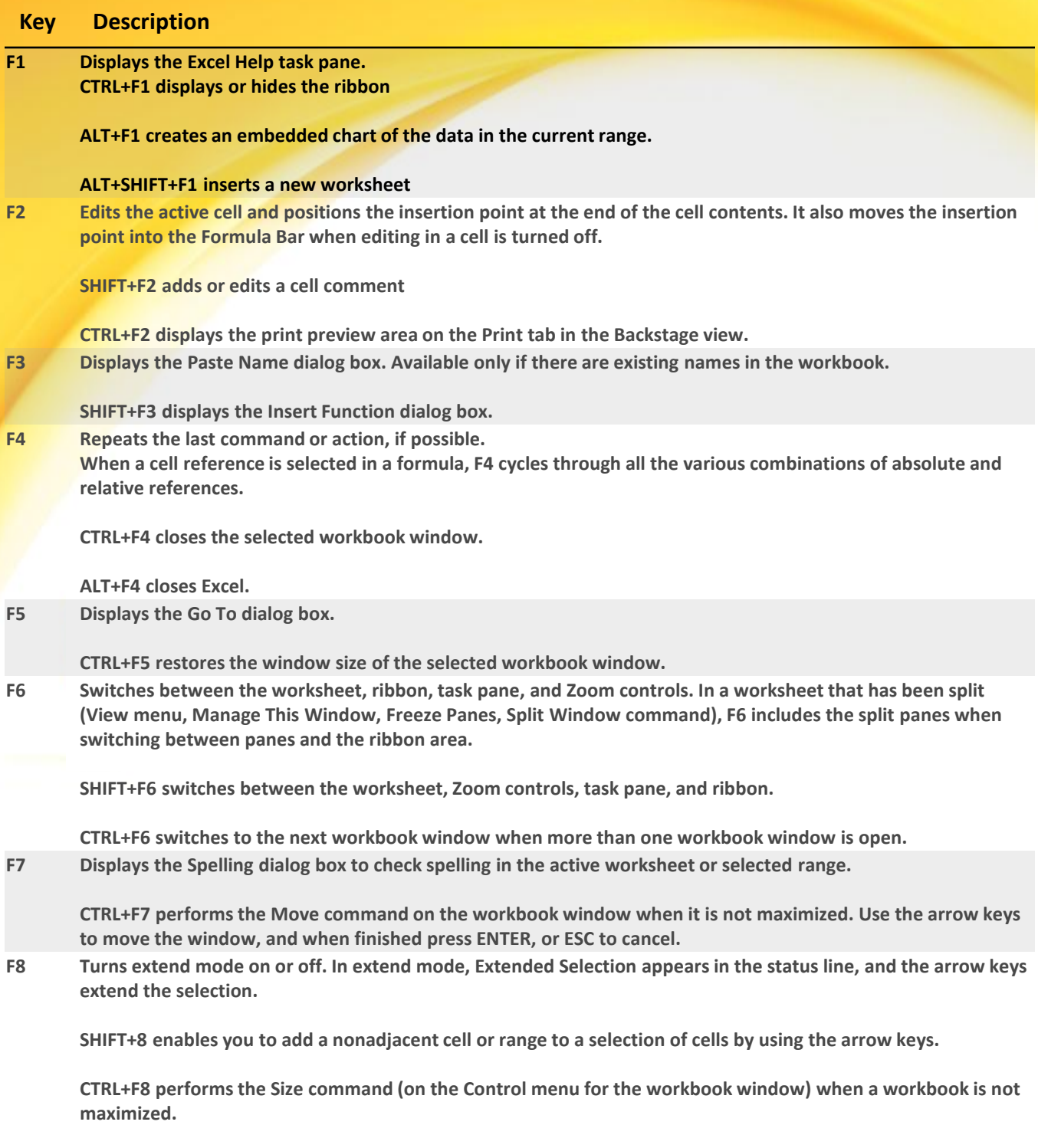

**ALT+F8 displays the Macro dialog box to create, run, edit, or delete a macro.**

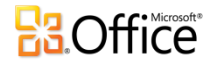

## Excel 2010 Keyboard Shortcuts - Ctrl combination shortcut keys<br>And Territon shortcut keys<br>And Territon shortcut and the shortcut keys

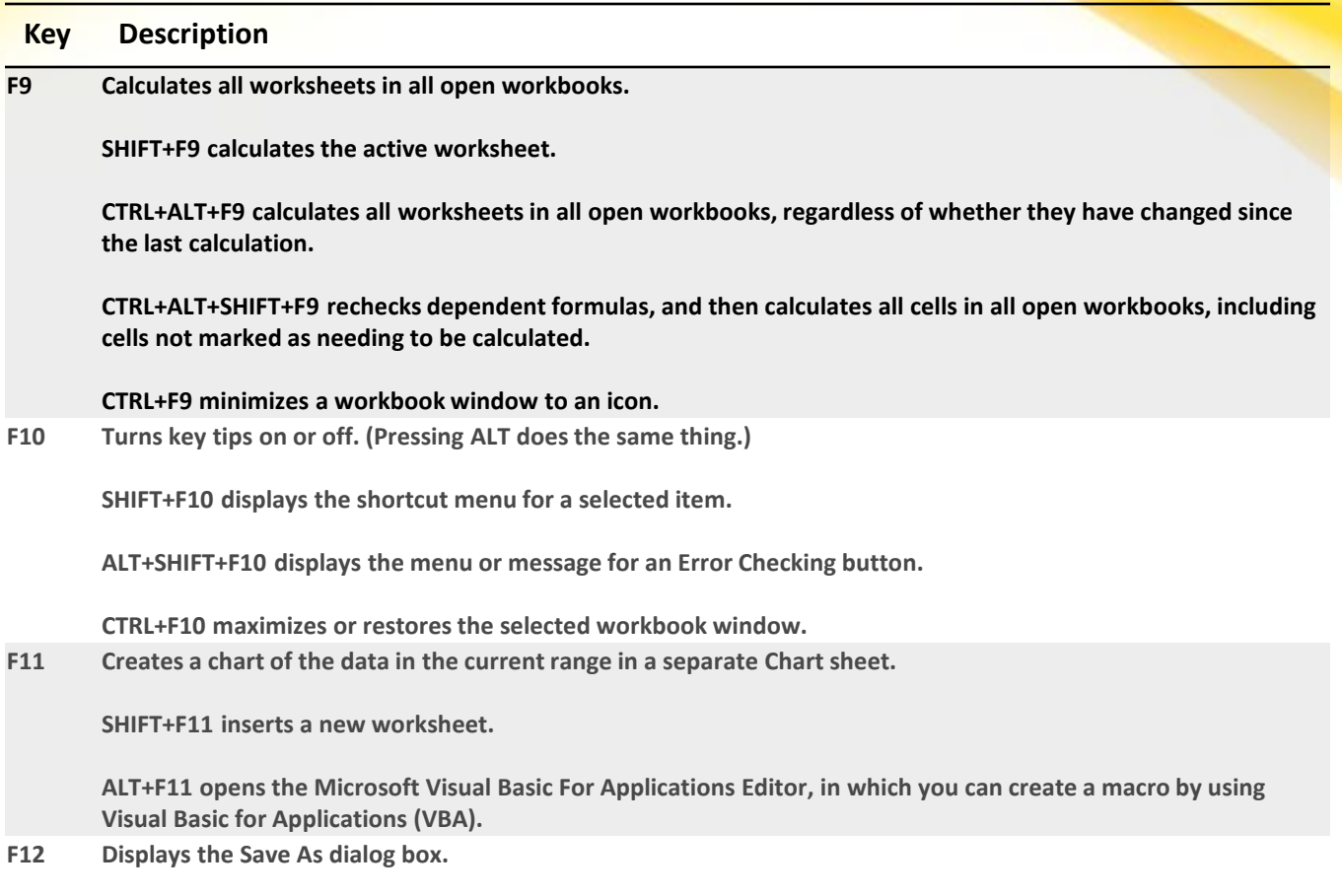

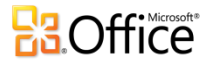